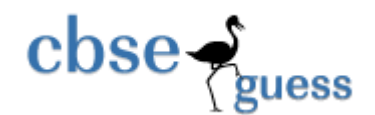

### **SOLVED SAMPLE PAPER 2014**

## **CLASS – XII**

## **SUBJECT – INFORMATICS PRACTICES (065)**

#### **TIME : 3HRS** MM:70

## **GENERAL INSTRUCTIONS :**

- ALL QUESTIONS ARE COMPULSORY
- MARKS ARE GIVEN IN FRONT OF THE QUESTIONS.

## **Q A Answer the following questions:**

- A.1 Define the following terms: (i) Baud (ii) Bandwidth (1)
- Ans Baud It is a unit of measurement. It measures the information carrying capacity of a communication channel of analog type.

 Bandwidth – It refers to the differences between highest and lowest frequencies of a transmission channel

- A.2 How is Co-axial cable is different from Optical Fibre? (1)
- Ans Co-axial Cable 1. It has solid wire core surrounded by one or more foil.
	- 2. It transmits electronic signals.

Optical Fibre – 1. It consists of glass like materials.

- 2. It transmits light signals or laser signals.
- A.3 Arrange the following communication channels in ascending order of their data transmission rates. (1)

Ethernet Cable, Optical Fibre, Telephone Cable, Co-axial Cable

Ans Telephone Cable, Ethernet Cable, Co-axial, Optical Fibre

[www.cbseguess.com](file:///C:/Users/php2/class%2010/www.cbseguess.com) Other Educational Portals

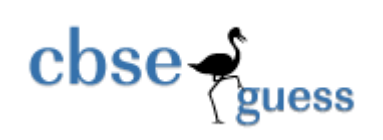

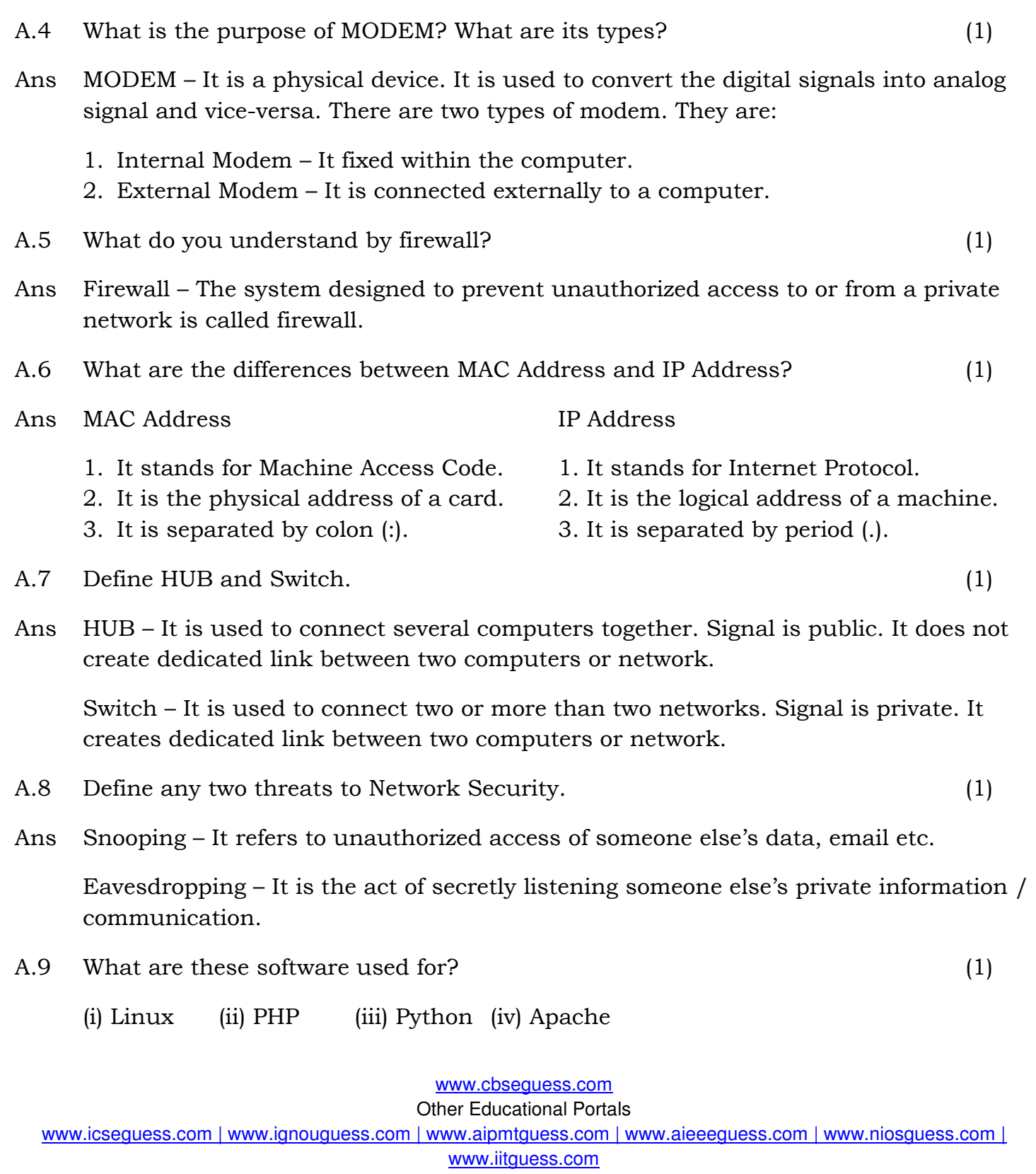

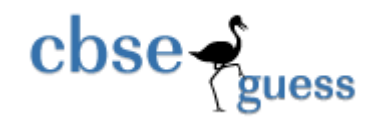

Ans Linux – It is an operating system.

PHP – It is a programming language which runs on client side and server side also. It develops dynamic web content.

Python – It is an interpreted and interactive programming language. Initially, it was a scripting language.

Apache – It is a web server. It runs on different operating system like Linux, Unix, MS Windows etc.

- A.10 What is a standard? What are the different types of standards are there? (1)
- Ans Standard It refers to an established set of rules and requirements approved by a recognized body. It is used on different platform. There are two types of standards. They are:
	- 1. Proprietary Standard It is privately available. It is not open and free.
	- 2. Open Standard It is internationally accepted. It guarantees that the data can be exchanged across platform even as technologies change. It is publically available without any conditions.
- A.11 Name two encoding used for Indian Language Computing. (1)

Ans Unicode, IISCII

- A.12 What is the difference between LAN and WAN? (1)
- Ans LAN It stands for Local Area Network. It is established in a room or small building. WAN – It stands for Wide Area network. It is spread over large distance.
- A.13 Write the two advantages and two disadvantages of Star and Bus topology. (2)
- Ans Star Topology : (Advantages)
	- 1. Every node directly connected with the server.
	- 2. Simple access protocols.

(Disadvantages)

[www.cbseguess.com](file:///C:/Users/php2/class%2010/www.cbseguess.com)

Other Educational Portals

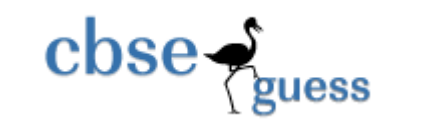

- 1. Long Cable Length
- 2. Difficult to expand
- 3. Central Node Dependency

Bus Topology : (Advantages)

- 1. Short Cable Length
- 2. Easy to extend
- 3. Resilient Architecture

(Disadvantages)

- 1. Fault Diagnosis is difficult.
- 2. Fault isolation is difficult.
- 3. Repeater is require
- A.14 Choose the open and proprietary standards from the following: (1)

ASX, OGG, WMA, JPEG

Ans Open Standards are : OGG, JPEG

Proprietary Standards are : ASX, WMA

A.15 What is Font? (1)

Ans A font refers to a set of displayable text characters having specific style and size.

# **Q B Answer the following questions:**

- B.1 What is the difference between Entry-Controlled Loop and Exit-Controlled Loop?(1)
- Ans Entry-Controlled Loop Those loop where condition is checked at the entry time of the loop. Example : while and for loop

 Exit-Controlled Loop – Those loop where condition is check at the exit time. Example : do-while loop.

B.2 Difference between Container and Child Control with example. (1)

[www.cbseguess.com](file:///C:/Users/php2/class%2010/www.cbseguess.com)

Other Educational Portals

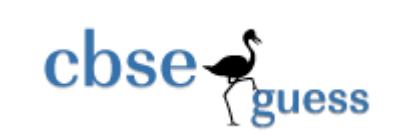

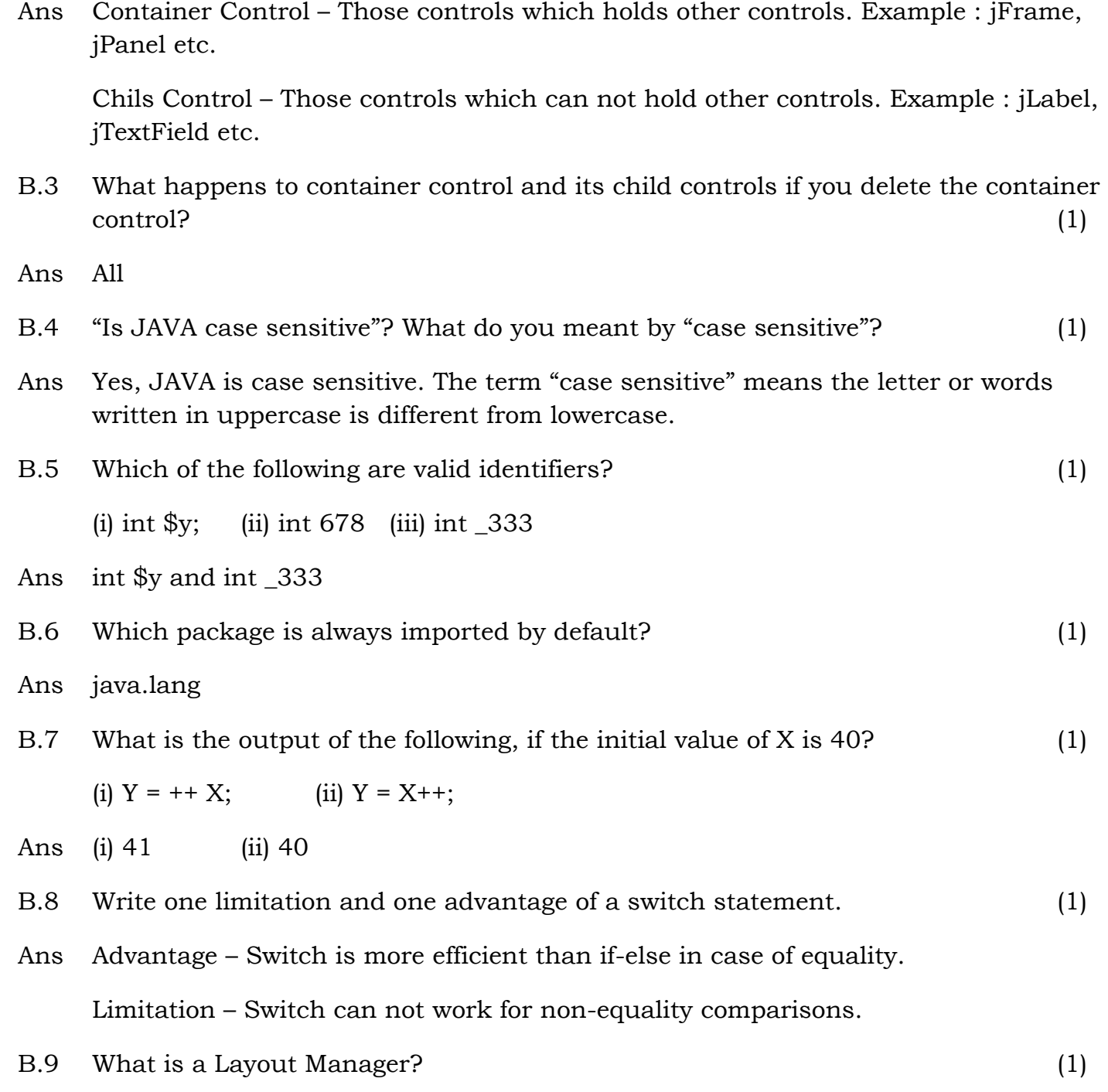

[www.cbseguess.com](file:///C:/Users/php2/class%2010/www.cbseguess.com) Other Educational Portals

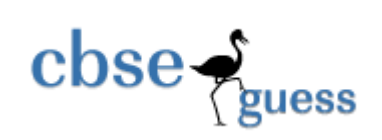

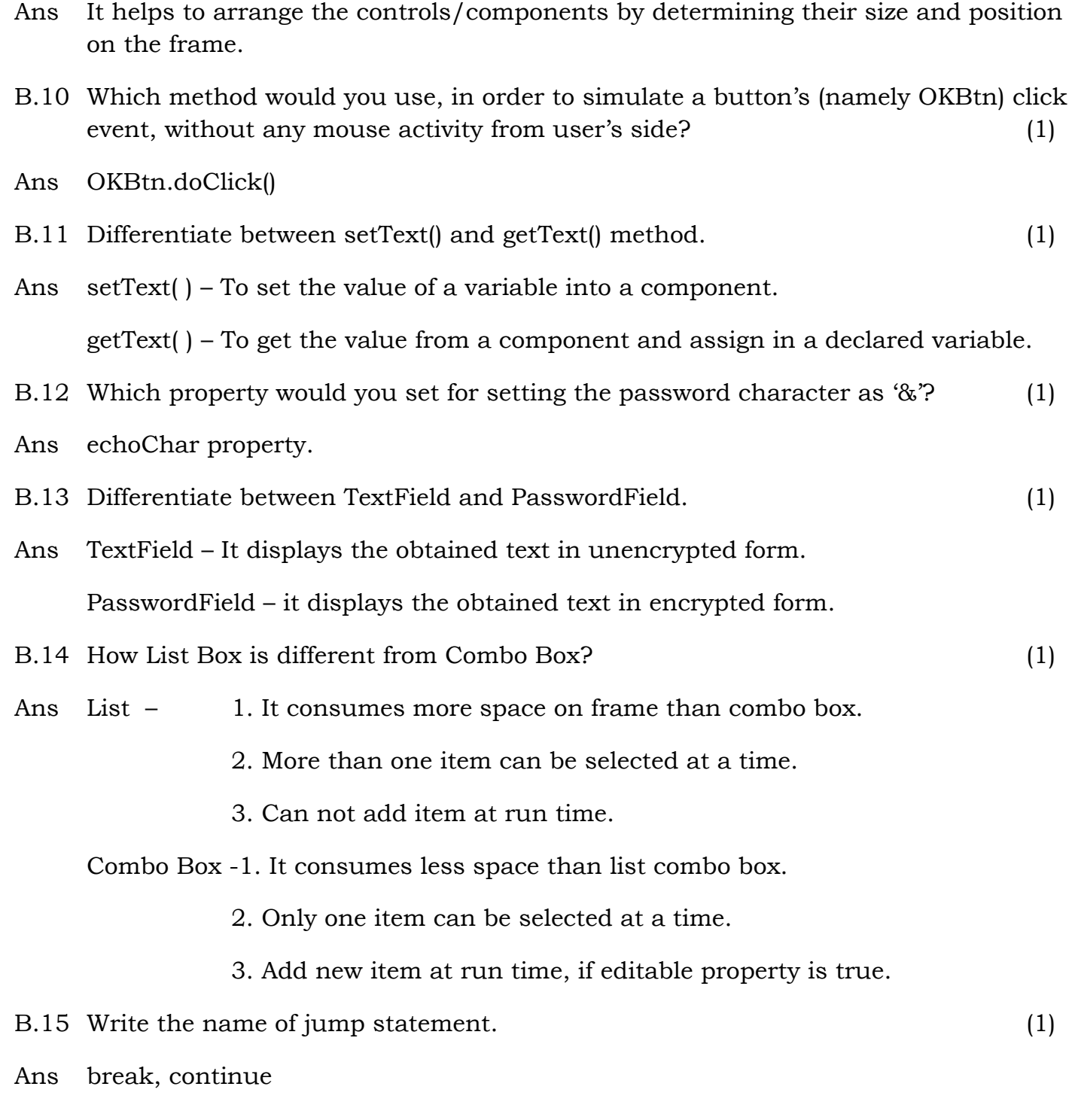

[www.cbseguess.com](file:///C:/Users/php2/class%2010/www.cbseguess.com) Other Educational Portals

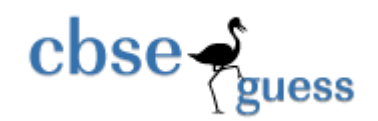

[www.cbseguess.com](file:///C:/Users/php2/class%2010/www.cbseguess.com) Other Educational Portals www.icseguess.com | www.ignouguess.com | www.aipmtguess.com | www.aieeeguess.com | www.niosguess.com | www.iitguess.com B.16 A class has six public methods including one constructor. How many methods can an object of a class call again and again? (1) Ans Five methods. But constructor for an object call only once. B.17 How length() function is different from capacity() function? (1) Ans length( ) – It returns the length of the entered characters of a string. capacity() – It returns the maximum capacity to enter the characters in a string. B.18 For the following code, which statement is not true? (1) public class circle { private double radius; public double a; private double b; } (a) a is available to code that is written outside the Circle class. (b) radius is not available to code written outside the Circle class. (c) Radius, a, b are called members of Circle class. (d) b is available to code that is written outside the Circle class. Ans (d) B.19 What type of inheritance does JAVA have? (1) Ans JAVA supports only Single, Multilevel and Hirarchical B.20 Rewrite the following fragment using switch: (2) if  $(\text{ ch} == \text{ W'})$  System.out.println("Wilson"); if  $(\text{ ch} == \text{S}')$ 

```
\csc \frac{1}{2} guess
                                               http://www.cbseguess.com/
             System.out.println("Suraj");
      if ( ch == P')
             System.out.println("Paras");
      if ( ch == 'M' )
             System.out.println("Muskan");
Ans switch( ch ) { 
      case 'W' : System.out.println("Wilson"); break; 
      case 'S': System.out.println("Suraj"); break;
      case 'P' : System.out.println("Paras"); break; 
      case 'M' : System.out.println("Muskan"); break; 
B.21 Rewrite following while loop into a for loop: (2) 
       int stripes = 0; 
      while ( stripes \leq 13 ) {
      if ( stripes % 2 = = 2 ) {
            System.out.println("Color code Red"); }
      else { System.out.println("Color code Blue");
      System.out.println("New stripe");
      stripes = stripes + 1; \}Ans for \int int stripes = 0; stripes \le 13; stripes + + \int { 
      if ( stripes % 2 = = 2 ) {
                                      www.cbseguess.com
                                    Other Educational Portals 
  www.icseguess.com | www.ignouguess.com | www.aipmtguess.com | www.aieeeguess.com | www.niosguess.com |
```
www.iitguess.com

```
\csc \frac{1}{2}guess
                                                 http://www.cbseguess.com/
              System.out.println("Color code Red"); }
       else { 
             System.out.println("Color code Blue"); }
      System.out.println("New stripe");
       } 
B.22 What is the output produced by following code fragment? (1) 
      float x = 9;
      float y = 5;
      int z = (int) (x/y); switch(z) 
\left\{\begin{array}{c} \end{array}\right\}case 1: x = x + 2;
             case 2: x = x + 3;
             default: x = x + 1;
       } 
      System.out.println( "Value of x: " + x );
Ans Value of x : 15 
QC RED Public School has computerized its student performance system. The following 
      is the data entry form in java used:
```
[www.cbseguess.com](file:///C:/Users/php2/class%2010/www.cbseguess.com) Other Educational Portals

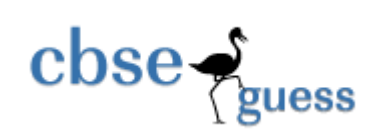

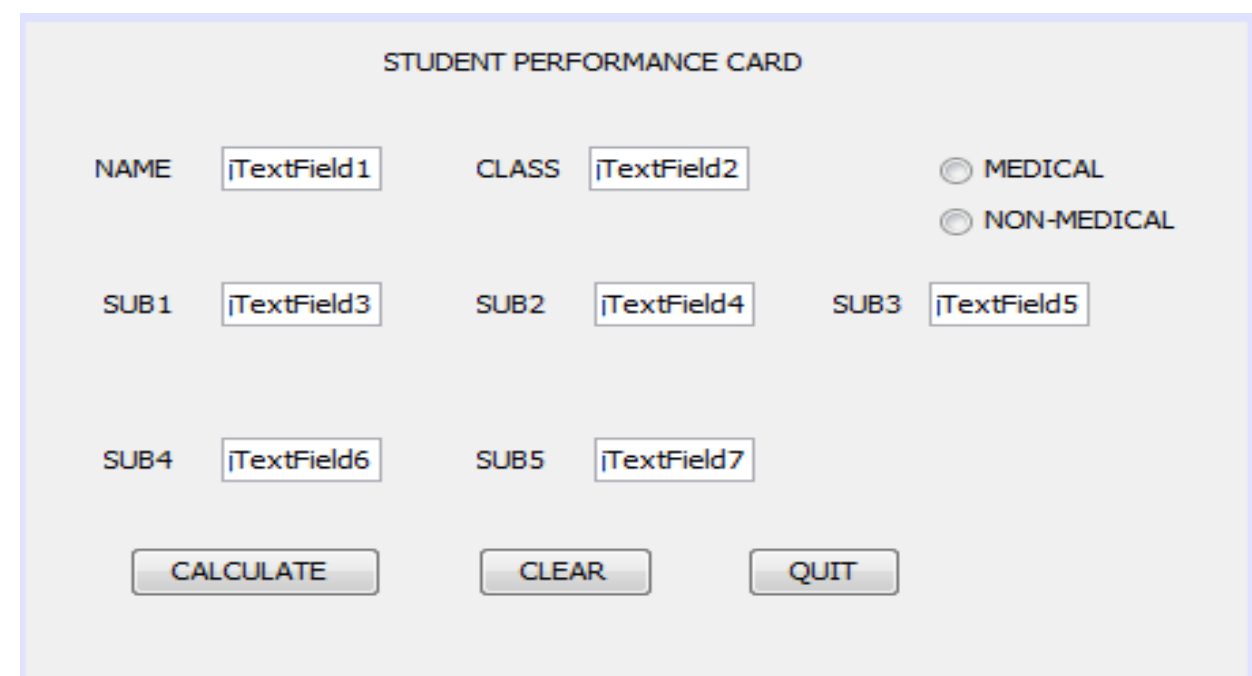

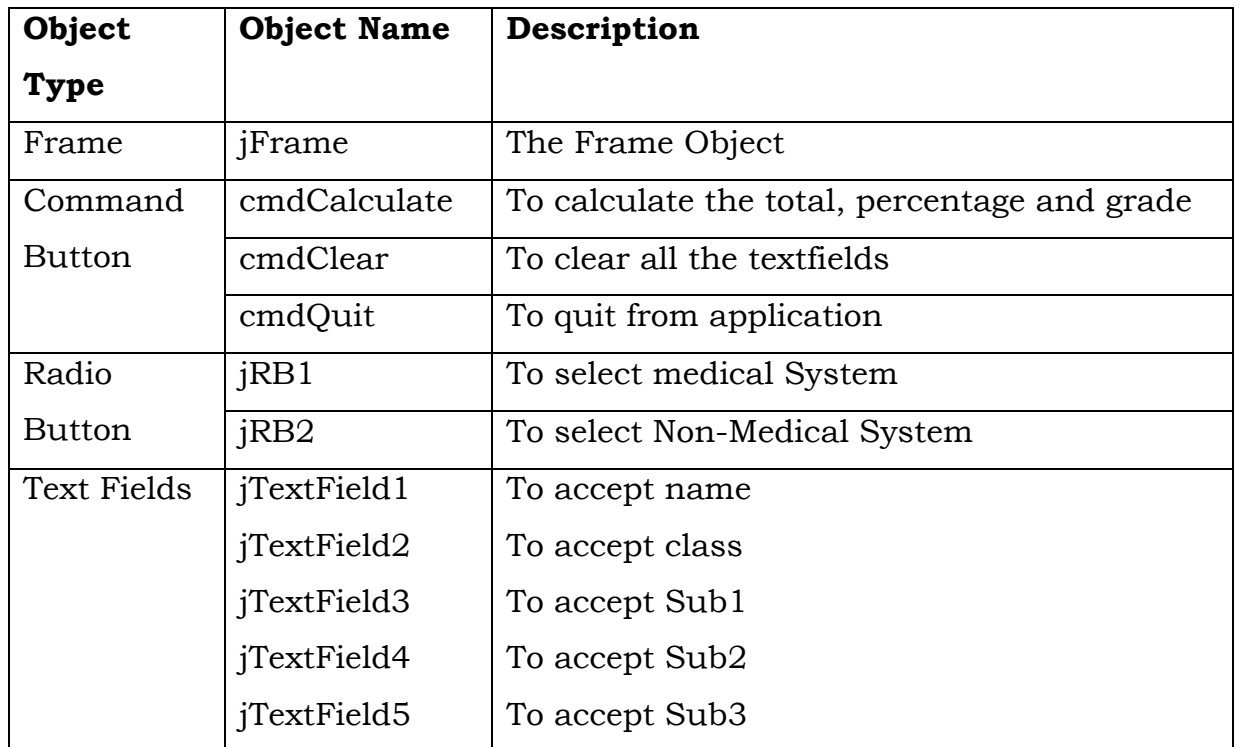

[www.cbseguess.com](file:///C:/Users/php2/class%2010/www.cbseguess.com)

Other Educational Portals

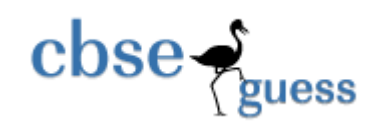

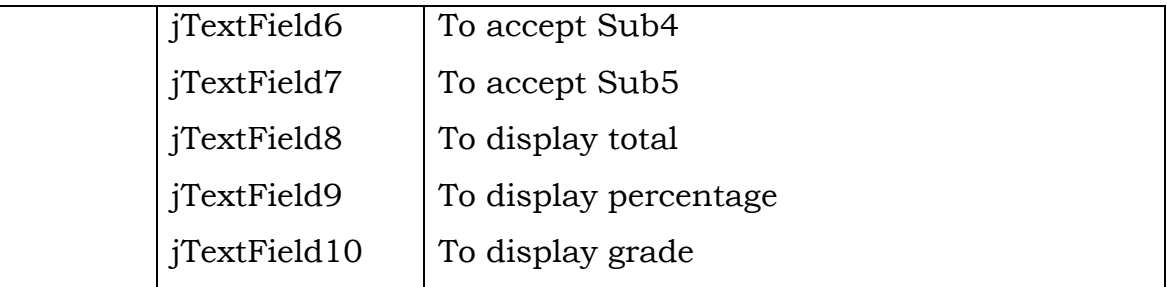

C.1 On clicking the calculate button: Total marks should be calculated as sum of all the five subjects and percentage and grade. To calculate the grade: (2)

## **For Medical Students**

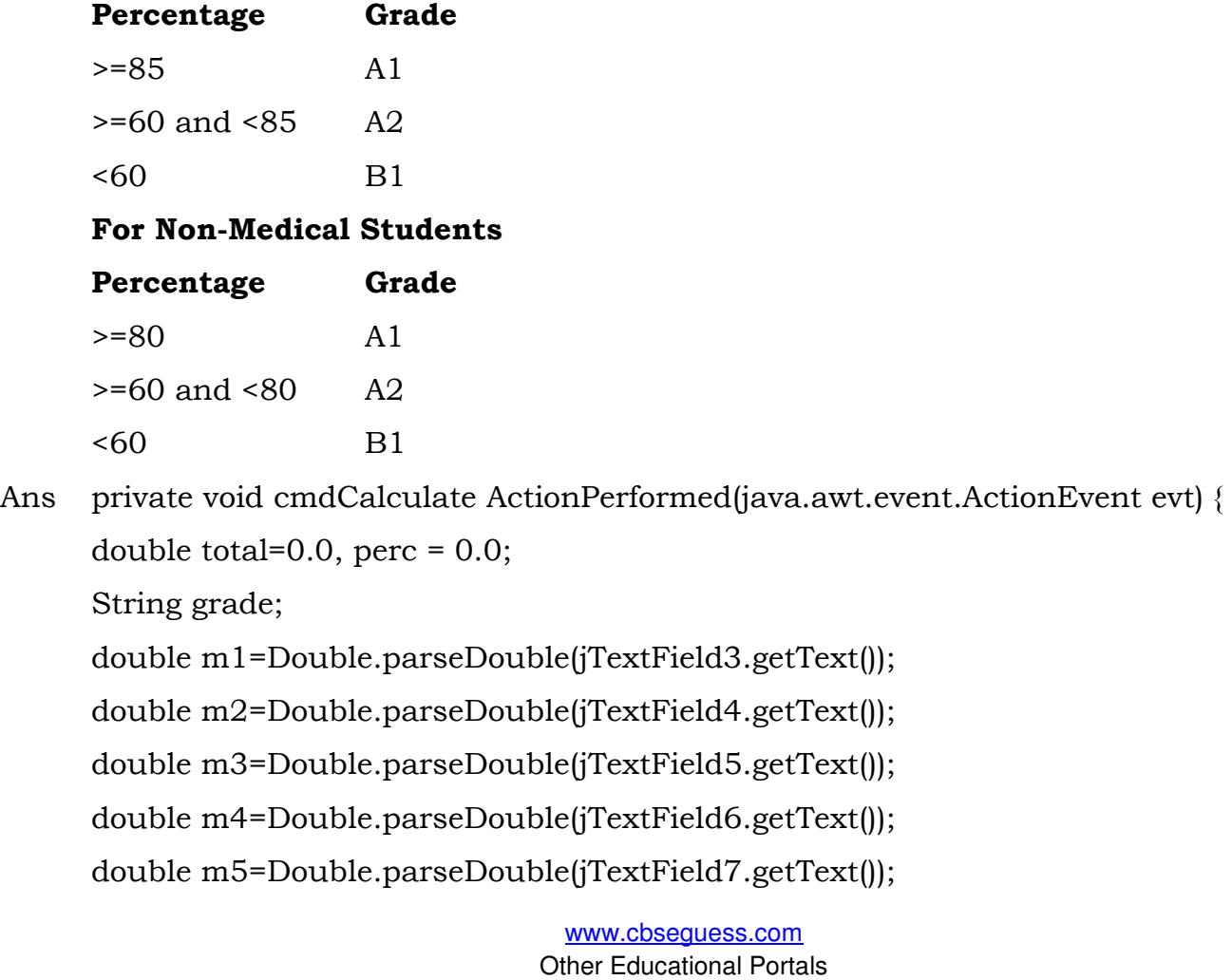

```
\csc \frac{1}{2} guess
                                         http://www.cbseguess.com/
     total=m1+m2+m3+m4+m5; perc=total/5; 
      if ( jRB1.isSelected() ) 
\{if ( perc >=85 )
                grade = "A1";if ( perc >= 60 )
                grade = "A2";
          if ( perc < 60 )
                grade = "B1"; } 
      else if ( jRB2.isSelected() ) 
\{if ( perc \ge 80 )
                grade = "A1";
          if ( perc \ge 60 )
                grade = "A2";
          if ( perc < 60 )
                grade = "B1"; } 
     jTextField8.setText( " " + total);
      jTextField9.setText( " " + perc );
      jTextField10.setText( grade ); 
 } 
C.2 On clicking the Clear Button, the contents of all the textfields should be cleared.
     (2)
```
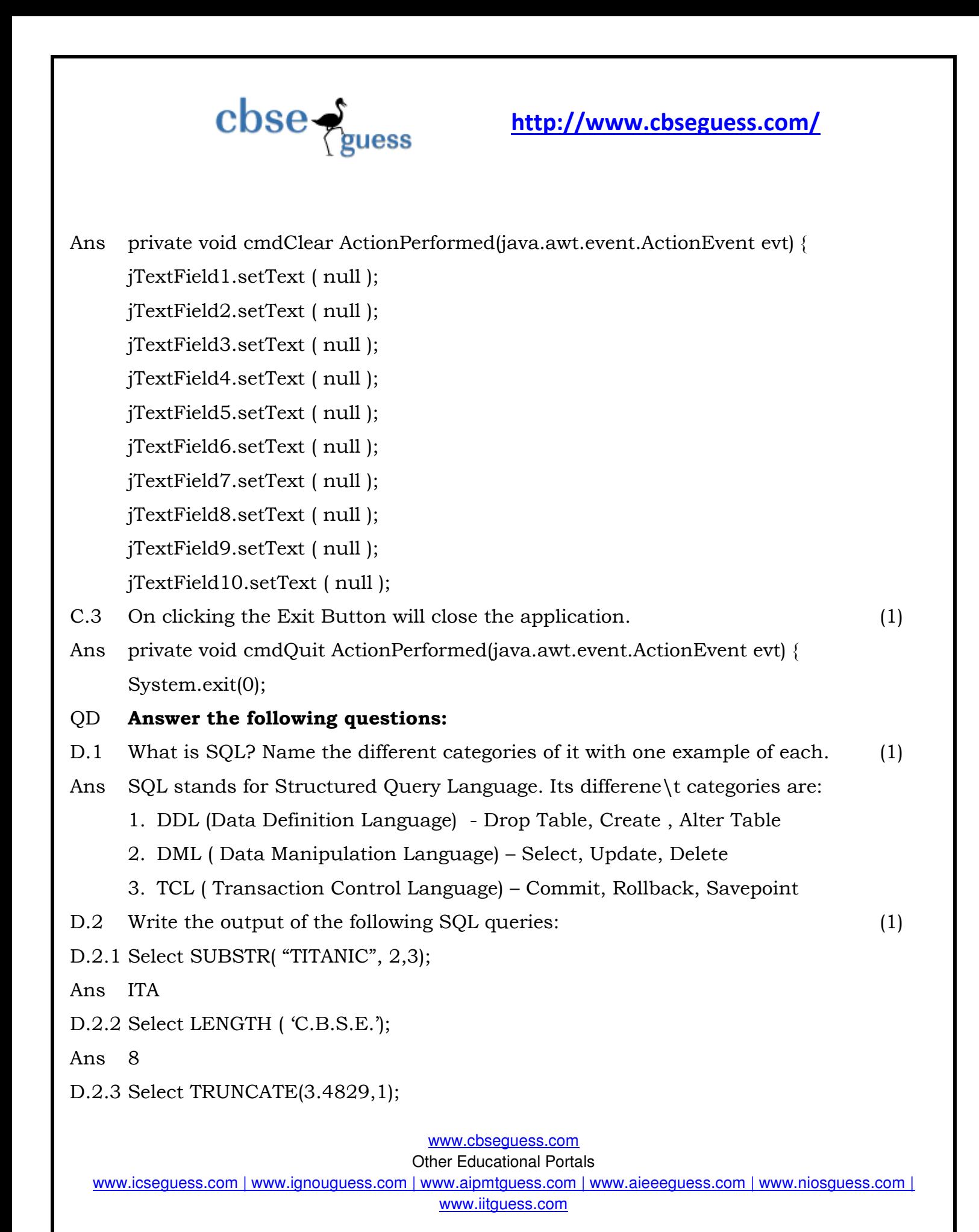

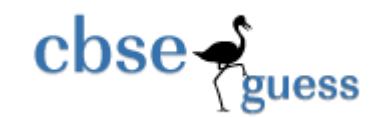

Ans 3.4

- D.2.4 Select CONCAT( 'Around', 'The', 'World');
- Ans AroundTheWorld
- D.3 Consider the table Movie given below. Write commands in MySQL for (D.3.1) to  $(D.3.4)$  and output for  $(D.3.5)$  to  $(D.3.8)$  (6)

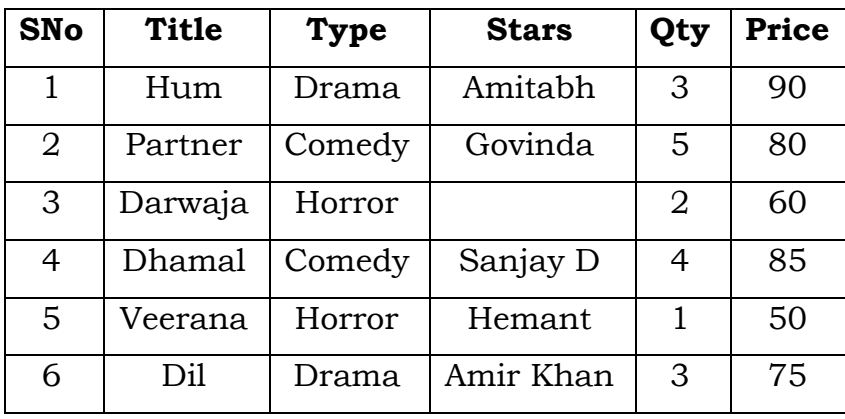

- D.3.1 To display a list of all movies with price more than 70 and sorted by price in descending order.
- Ans Select Title, Price from Movie where Price > 70 order by Price desc;
- D.3.2 List the title, type and stars of comedy movies.
- Ans Select Title, Type, Stars from Movie where Type = "Comedy";
- D.3.3 List Movie No, Movie Name and value of all movies.
	- ( Note Value can be calculated as Qty \* Price )
- Ans Select SNo,Title, Qty \* Price as "Value" from Movie;
- D.3.4 Display all the information of movies whose Title's second last letter is alphabet 'a'.
- Ans Select \* from Movie where Title like '% a\_';
- D.3.5 Select Max( Price ) from movie;

Ans 90

D.3.6 Select Title, Type from movie where Stars is NULL;

[www.cbseguess.com](file:///C:/Users/php2/class%2010/www.cbseguess.com)

Other Educational Portals

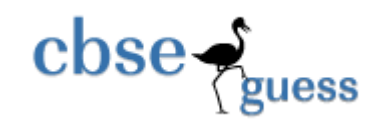

Ans Darwaja Horror

D.3.7 Select S.No, Title from movie where stars = 'Govinda';

Ans 2 Partnar

D.3.8 Select distinct type from movie.

Ans

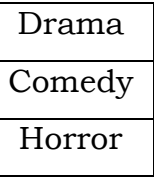

D.4 Write a SQL command to create a table "LIBRARY" with the following structure:

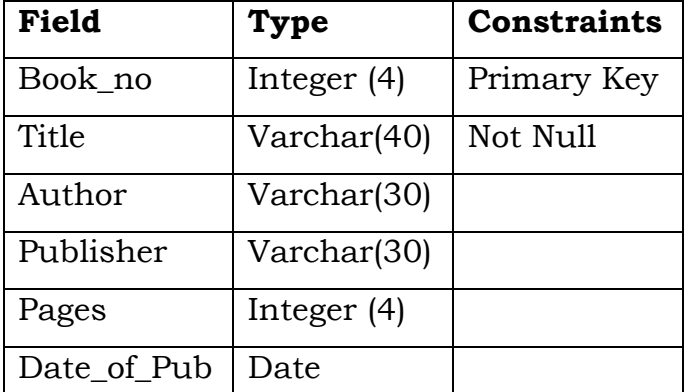

Ans Create Table LIBRARY ( Book\_no integer(4) primary key,

Title varchar(40) not null,

Author varchar(30),

Publisher varchar(30),

Pages integer(4),

Date\_of\_Pub date );

D.5 In a database, there two tables 'Employee' and 'Dept' as shown below: (2)

[www.cbseguess.com](file:///C:/Users/php2/class%2010/www.cbseguess.com)

Other Educational Portals

www.icseguess.com | www.ignouguess.com | www.aipmtguess.com | www.aieeeguess.com | www.niosguess.com | www.iitguess.com

 $(2)$ 

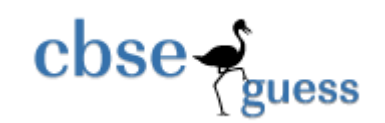

## **DEPT**

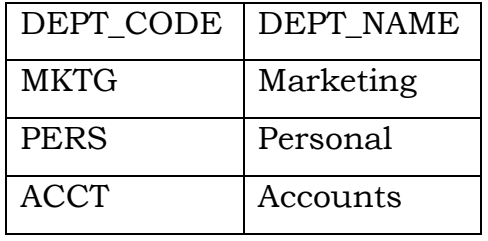

## **EMPLOYEE**

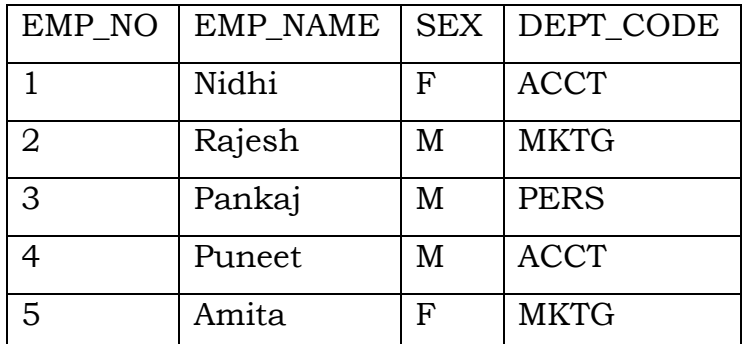

D.5.1 Identify the foreign key column in the table Employee.

## Ans DEPT CODE

- D.5.2 How many rows and columns will be there in the Cartesian Product of these two tables?
- Ans Columns =  $6(2 + 4)$

Rows =  $15 (3 \times 5)$ 

D.6 Consider the tables PLAYER & COACH given below: (3)

## **PLAYER**

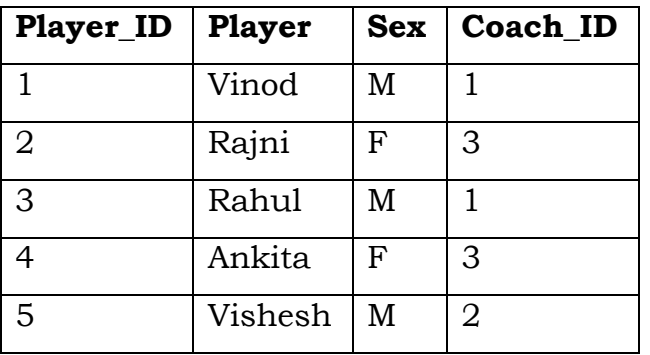

[www.cbseguess.com](file:///C:/Users/php2/class%2010/www.cbseguess.com)

Other Educational Portals

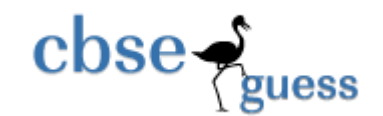

# **COACH**

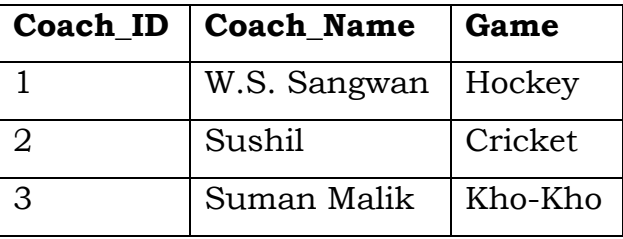

With the reference of these tables, write commands in SOL for  $(D.6.1)$  to  $(D.6.2)$  and output for (D.6.3) given below:

- D.6.1 Display the Player Name, Sex and corresponding Coach Name for all players.
- Ans Selecr player, Sex, Coach\_Name from Player, Coach where Player.Coach\_ID = Coach.Coach\_ID;
- D.6.2 Display the Player Name and Coach Name of Female players.
- Ans Select Player, Coach\_Name from Player, Coach where Sex = 'F' and Player.Coach ID = Coach.Coach\_ID;
- D.6.3 Select Player, Sex from Player, coach where player.coach\_id = coach.coach\_id and game = 'Hockey';
- D.7 Mrs. Daya has created a table "Family" in MySQL with 5 columns and 2 rows. What is the degree and cardinality of this table? After that she has inserted 5 rows more. Now what is the degree and cardinality of this table. (1)

Ans Situation 1:

```
Degree (Total no of columns) = 5 and Cardinality (Total no of rows) = 2Situation 2:
```
Degree (Total no of columns) = 5 and Cardinality (Total no of rows) =  $7$ 

D.8 What is the purpose of ORDER BY clause in MySQL? How is it different from GROUP BY clause? (1)

> [www.cbseguess.com](file:///C:/Users/php2/class%2010/www.cbseguess.com) Other Educational Portals

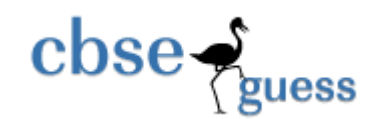

Ans ORDER BY clause is used to give the result of the specified query in ascending or descending order on the behalf of specified field name. But the GROUP BY clause does not produce ordered result, rather it is used to create group summary result based on the value of the field.

D.9 What is the purpose of ALTER TABLE command in MySQL? How is it different from UPDATE command? (1)

Ans The ALTER TABLE command changes a table structure in a database. It is used to add/change a constraint in an existing table. The UPDATE command updates the rows in an existing table as per the condition specified with WHERE clause. It does not bring change in the table structure.

D.10 Given a string object namely "subject", having value as "123" stored in it. What will be result of the following: (1)

JOptionPane.showMessageDialog(null, " " + (subject.length() + Integer.parseInt( subject)));

D.11 Differentiate between HTML and XML. (1)

Ans HTML

- 1. HTML documents formats and displays web page's data.
- 2. HTML tags are predefined.
- 3. HTML tags may not have closing tag.
- 4. HTML tags are not case sensitive.
- 5. HTML documents are directly viewable in a browser.
- XML
- 1. XML documents carry data along with their description.
- 2. XML tags are not predefined. You can create and defined new tags as per your requirements/needs.

[www.cbseguess.com](file:///C:/Users/php2/class%2010/www.cbseguess.com) Other Educational Portals

Ans 126

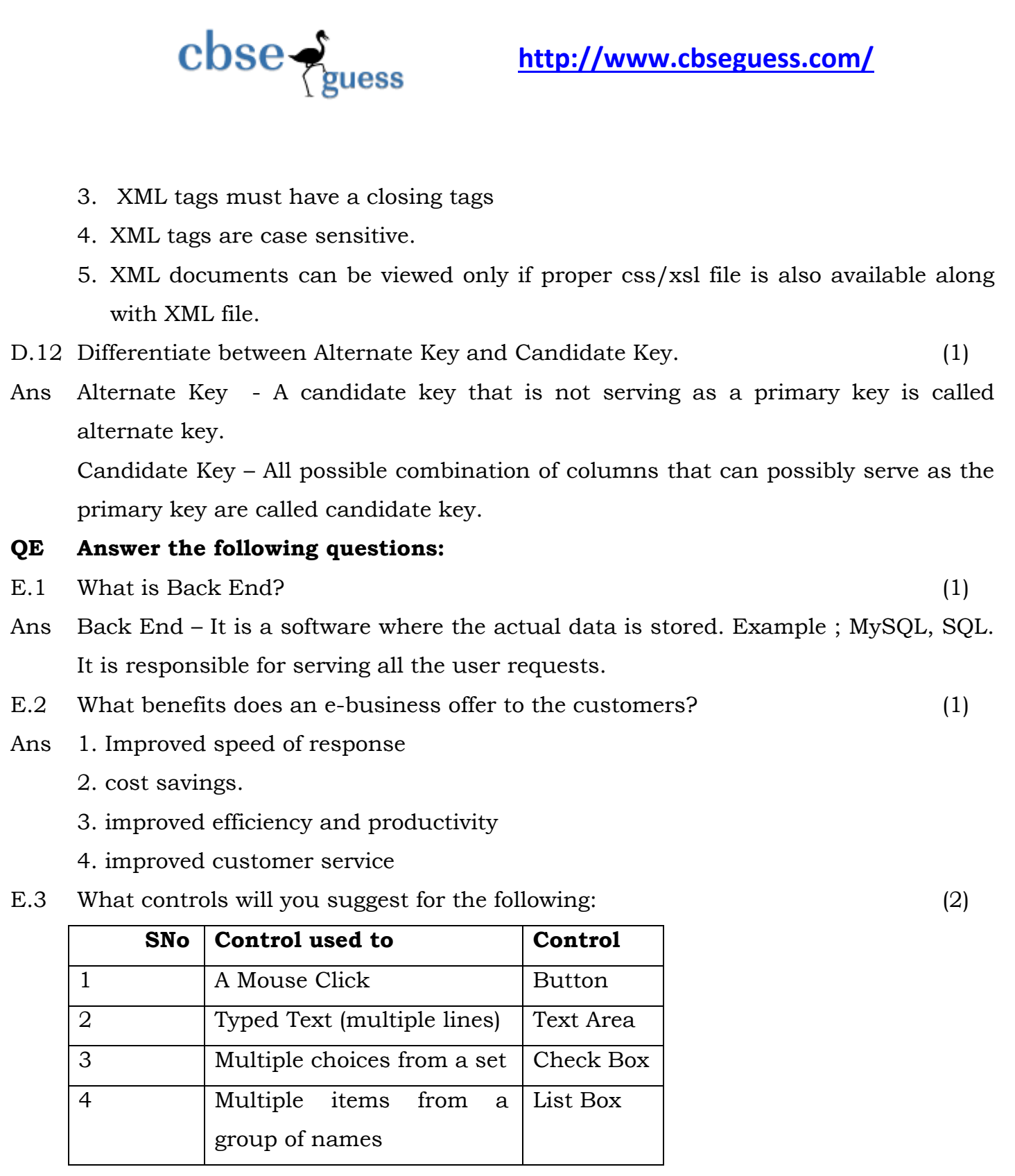

[www.cbseguess.com](file:///C:/Users/php2/class%2010/www.cbseguess.com)

Other Educational Portals

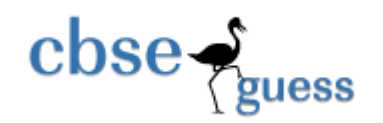

Prepared By :

Mr. Anil Khatri

PGT Computer Science

RED SR. SEC. SCHOOL, CHHUCHHAKWAS

District – Jhajjar (Haryana)

PH : 9812835914

e-mail : anil\_2279@rediffmail.com

[www.cbseguess.com](file:///C:/Users/php2/class%2010/www.cbseguess.com) Other Educational Portals www.icseguess.com | www.ignouguess.com | www.aipmtguess.com | www.aieeeguess.com | www.niosguess.com | www.iitguess.com